# **CAA GLOBAL**

# **EXAMINATION**

28 October 2020 (am)

# **Module 5: Models and Audit Trails**

Time allowed: Three hours and fifteen minutes

# **INSTRUCTIONS TO THE CANDIDATE**

- 1. You are given this question paper and an Excel file
- 2. Mark allocations are shown in brackets
- 3. Attempt all questions. Questions are to be answered as per 'exam requirements'.

If you encounter any issues during the examination please contact the Examinations team at T. 0044 (0) 1865 268 255.

This page has been left blank.

# **Background**

You work for a large investment company, InvestX, which provides loans to companies that are building large infrastructure projects such as railways and bridges.

Your manager, who is Head of Investments at InvestX, has provided you with data on the 20 current outstanding loans held by the company and asked you to check the data for any errors. The company only provides loans in the currencies of British pound sterling (GBP) and US dollars (USD).

The company has \$250,000 to invest and wants to offer the full amount as a loan to one of the following companies. All of the companies will pay interest annually in advance on the initial loan amount and repay the initial loan at the end of the term of the loan. The three companies being considered are:

- Company A, which would like a 15-year loan at a rate of interest of 4% p.a.
- Company B, which would like a 25-year loan at a rate of interest of 5% p.a.
- Company C, which would like a 35-year loan at a rate of interest of  $6\%$  p.a.

The discount rate InvestX uses when evaluating these investments varies by the total term of the investment.

- For a 15-year investment, InvestX uses a discount rate of 3% p.a.
- For a 25-year investment, InvestX uses a discount rate of 3.5% p.a.
- For a 35-year investment, InvestX uses a discount rate of 4% p.a.

InvestX also allows for the default risk on loans by assuming a 0.5% probability of default each year, from the start of year 2 onwards (i.e. the probability of default for the first cashflow at the start of year 1 is zero).

You have been asked to analyse the three options and produce some results and charts for your manager to use in a report they are preparing to discuss the three potential investments.

Details of the work you are required to carry out are provided in Part 1 below. Part 2 explains what should be included in your audit trail.

#### *Additional information*

When performing the calculations you should assume the following:

- You do not need to apply any currency conversions on the data provided or when analysing the investment options.
- The rates of interest on the loans are constant across the term of the loan.
- The discount rates are constant across the term of the loan.
- The probability of default is constant for each company and across the term of the loan (from the start of year 2 onwards).
- The probability of default in each year is independent of all other years.

# **PART 1**

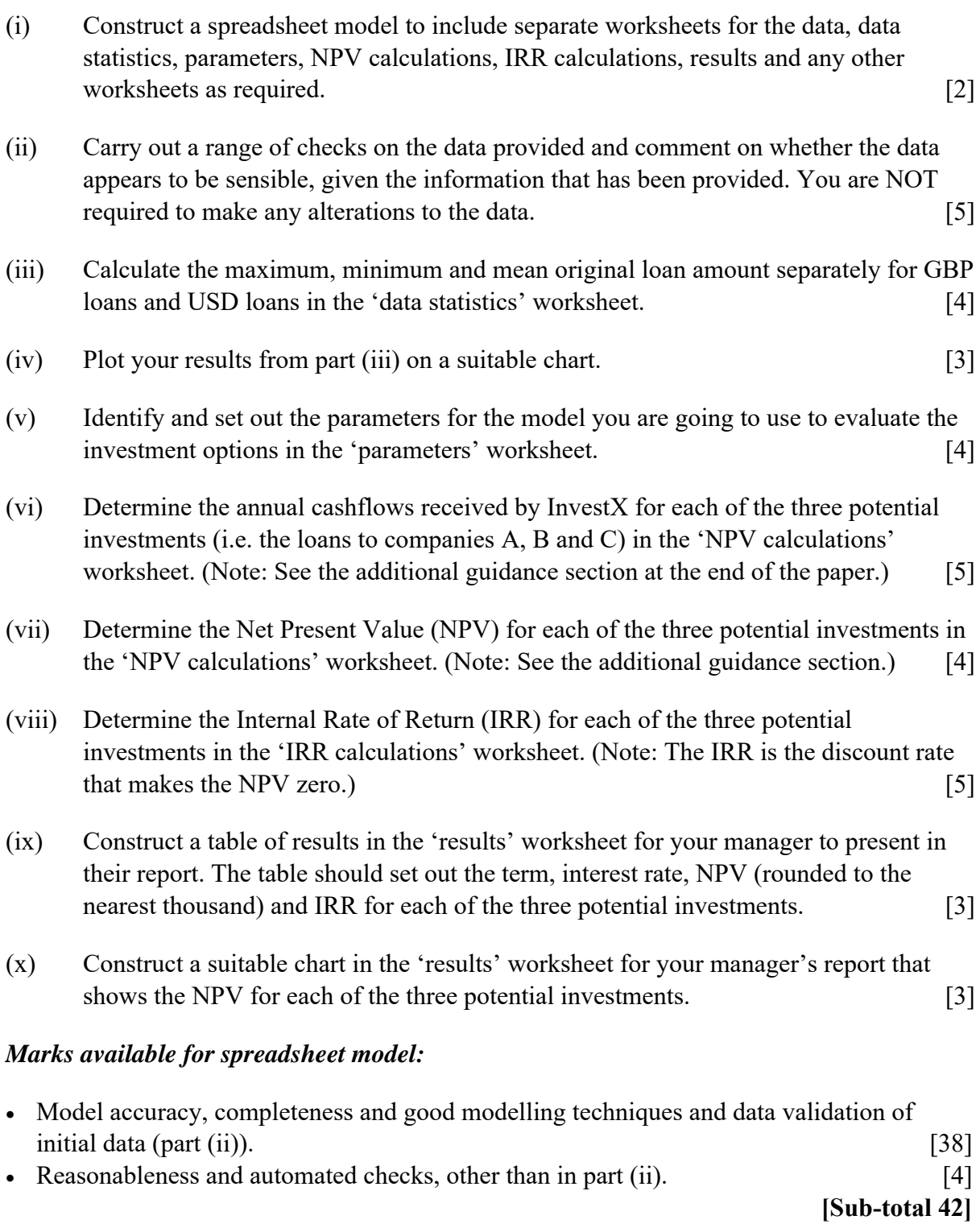

# **PART 2**

You need to document all your work in an audit trail so that a fellow analyst student (with similar experience to yourself) could:

- peer review and check your model.
- continue to work on your model.
- run your model on different assumptions or extend your model to allow for extra data fields or scenarios.

Your audit trail should include the following aspects:

- the purpose of the model
- a description of the data used
- any assumptions you have made
- any limitations of your assumptions or of the model
- your methodology, i.e. a description of what you have done to calculate the required values, and how and where in the model you have done it
- an explanation of all the checks you have performed
- your key results
- a description of the charts you have produced.

The audit trail should be in a separate Word document.

#### *Marks available for audit trail:*

#### *Audit approach*

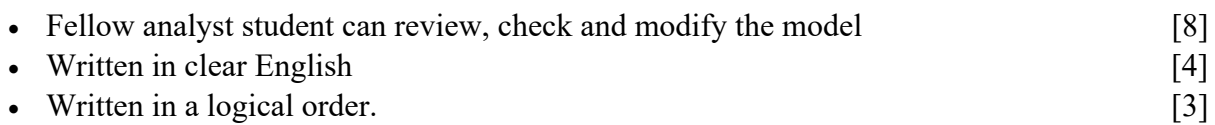

#### *Audit content*

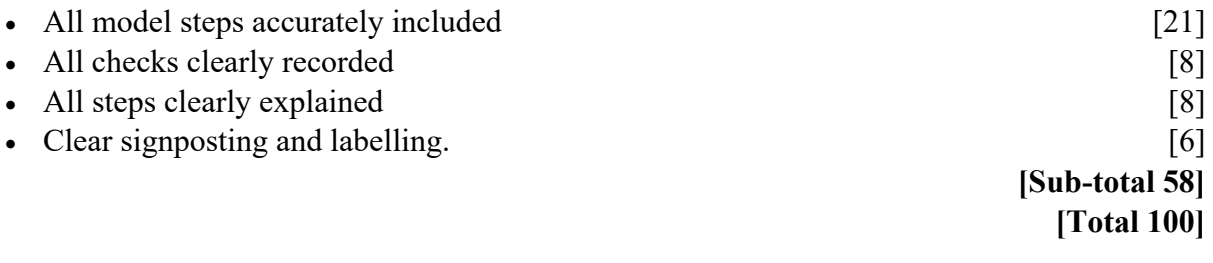

### **Additional guidance**

# *Loan cashflows*

Each company has set out the term of the loan they would like and the interest rate they will pay. Interest is paid annually in advance. The annual interest paid by the company to InvestX at time  $t$ , where  $t \le$  total term, is equal to:

```
initial loan \times annual rate of interest rate \times (1 – probability of default<sub>i</sub>).
```
At maturity, the initial loan is repaid. The cashflow at time  $t$ , where  $t =$  total term, is therefore equal to:

Initial loan  $\times$  (1 – probability of default).

# *Net present value*

The Net Present Value (NPV) of the potential investment can be determined as follows, where *M* is the term of the loan and *i* is the discount rate:

$$
\sum_{t=0}^{M}
$$
 LoanCashFlow × (1 + *i*)<sup>-t</sup> – Initial Loan

Note that the formula allows for the loan cashflows as inflows for InvestX, and the initial loan as an outflow at time zero.

# **END OF PAPER**